Photoshop CS6 X64 (April-2022)

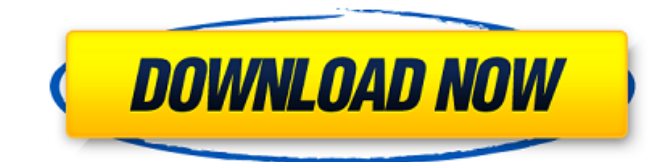

#### **Photoshop CS6 Crack+**

Photoshop has a steep learning curve and requires a great deal of experimentation. For this reason, I recommend downloading trial versions of Photoshop and getting your feet wet with the program before shelling out the cash. You can buy Photoshop from your favorite online store. Check the vendor's website for more information. In the following sections, I briefly describe and list some of the program's most popular features so you can see what I'm talking about. Adding text, images, and graphics Photoshop enables you to add text, images, and graphics to your photographs. It's a great tool for graphic designers or any time you need a fresh new look for your images. One of the best features of Photoshop is the ability to add text layers. These text layers enable you to place text anywhere on an image. You can add text by using the insert type feature in the layers palette, which is like a palette for all the different layer types. Or you can navigate to the Txt option (see Figure 14-1) on the tool bar (lower-left corner of the screen) and click on the type you want to use. \*\*Figure 14-1:\*\* You can add text to an image using any of the text options. To add text in Photoshop, you need to add text layers. You can add a text layer by clicking anywhere on the blank area of an image and then choosing the Text tool. Click the New Text layer button (the T or + symbol) on the Layers palette to add a new layer. The layer is highlighted in blue. You can then type any text you want onto the new layer. You can adjust the size, position, and text effect of the text layer by using the Type tool. The rest of the options available using this tool are covered in the next section. Adjusting the text's size, position, and type Photoshop makes it easy to change the size and position of the text you create on a layer. You can do this using the Type tool, as shown in Figure 14-2. \*\*Figure 14-2:\*\* Use the Type tool to adjust the size, position, and type of your text. From the Type tool, you have four different sets of controls for adjusting the text size, position, and type. (See Figure 14-2 for details.) Text size: Use this control to increase or decrease the size of the text. Click the Increase

#### **Photoshop CS6**

Unlike Photoshop, Photoshop Elements has no right-click menus, and is aimed at hobbyists and image editors looking to alter and retouch a picture. It is much more basic than the full version. The program's interface is much simpler than the professional version. However, it has many more tools built-in than the stand-alone application, including filter effects, tools for cropping, adding photo overlays, and more. Here, we're going to outline the best Photoshop Elements download links, and all the different ways it can be purchased and downloaded. Also, each version of Photoshop Elements is usually available on at least one reputable download site, but if you're looking for the best downloads, this article is for you. Photoshop Elements 2020. What's New The download size of

the full version of Photoshop Elements 2020 (Mac and Windows) is about 8 GB. Visit the Photoshop Elements 2020 page to download the new free version of the program. The update includes new user interface, tools, effects, and plug-ins. Photoshop Elements 2019. What's New The last version of Photoshop Elements was released in April 2018. With the update, Adobe included new features, tools and actions, face recognition, and improved AI functionality. The full version of Photoshop Elements 2019 includes many new tools, including ones that help users edit and retouch photos in Photoshop CS, Photoshop Mix, Photoshop CC or Photoshop CC 2019, as well as new features, such as usercreated masks, Action Recorder, and Improved AI functionality. Photoshop Elements for iPad 2019. What's New The Photoshop Elements for iPad application adds a ton of new features in addition to the new tools that were introduced with the full version. They include iCloud support, Apple Photos library import, a new customizable icon, iPad-specific designs, and more. After the update, you can use new features, such as a smart display mode for editing images, and the ability to crop photos. Photoshop Elements for Android 2019. What's New The new update for the mobile application brings a new system for adding fonts and other icons to your edited images. In addition, you get a new ability to upload images directly to your cloud storage or from your iPhone. A new "do not delete" option makes it easier to undo modifications you've made in your mobile app. Also, the mobile app for Windows includes 388ed7b0c7

## **Photoshop CS6 Crack+ With Key**

Olga Dubrovina Olga Alekseyevna Dubrovina (; born 14 January 1970) is a Russian former competitive ice dancer. With Ivan Bukin, she is the 1992 World Junior silver medalist. She competed at the 1992 Winter Olympics and the 1994 Winter Olympics. Competitive highlights With Bukin With Kutsenko References Category:Russian female ice dancers Category:Soviet female ice dancers Category:Olympic figure skaters of Russia Category:Olympic figure skaters of the Unified Team Category:Figure skaters at the 1992 Winter Olympics Category:Figure skaters at the 1994 Winter Olympics Category:1970 births Category:Living people Category:Sportspeople from MoscowDifferences in the "mixture" quality of milk produced by non-lactating and lactating cows. Milk from 7 cows was sampled between 1 and 65 d postpartum. Each sample was analyzed for concentrations of fat, protein, lactose, and solid not fat. No cow was examined at the same milking time daily, so that the probability of the bovine milk chemically resulting from the same milking varied. The large majority of the data were discrete values rather than concentrations, and normal measurements for milk constituents were computable using a fixed z-score. Regression of fat on protein and lactose (from the earlier milkings) gave rise to a linear regression in the region around the control region where these milk constituents are physically and chemically equal to each other. Regression of protein on fat (from the later milkings) gave rise to a nonlinear regression. There was a linear regression at the control region and a constant slope less than one at much lower fat. The data are consistent with the supposition that a nonlinear regression could result from sequential combinations of two discrete processes.Q: What is an example of a language that is (very) contextfree but not deterministic context-free? I am looking for a language that is context-free, but not deterministic context-free, specifically, a language that is not accepted by any deterministic pushdown automaton but that is accepted by some nondeterministic pushdown automaton. I have a feeling that the language of the even numbers is such a language, though I can't show it. Any ideas? A: A context-free language can be deter

## **What's New In Photoshop CS6?**

Bone health in adolescents with idiopathic scoliosis. Adolescents with idiopathic scoliosis (IS) have been reported to have lower bone mineral density than unaffected adolescents. However, this has not been quantified. The aim of this study was to establish the bone mineral density distribution of adolescents with IS by age group, sex and body mass index. Cross-sectional observational study. Fifty-five adolescents with idiopathic scoliosis aged 13-16 years had quantitative bone mineral density (QBMD) and functional radiographic measures recorded. Comparison against a normative database was undertaken. The mean age of the cohort was 15.4 years with an age range of 13.2-16.9 years. Twenty-six were female and 29 male. The comparison between whole body BMD and functional parameters was within normal parameters. However, the lumbar spine data showed a significantly reduced BMD in female patients aged 15-16 years in comparison to an age-matched female normative database  $(Z = 2.42; p = 0.015)$ . Only the 13-16 years age group had a significantly reduced BMD in males compared with a male normative database. The QBMD parameters showed that overall bone density was significantly higher in males than in females (p Q: React not renders image I'm trying to render an image from an api using react and I'm facing the following problem. The react renders the html but the image is null. Does someone know why react is not loading the images from the server? This is the function that gets called when the user logs in and log out. LogIn( $\{$  user, event  $\}$ )  $\{$  const [isLoggend, setIsLoggend] = useState(false) const [isLogged, setIsLogged] = useState(false) const [userName, setUserName] = useState(user.username) const [userEmail, set

# **System Requirements:**

Minimum: Operating System: Windows 7 or later Processor: 1.8 GHz (Core 2 Duo or better) Memory: 1 GB Graphics: 1024 MB dedicated graphics memory Storage: 2 GB available space Sound Card: DirectX compatible sound card Additional Notes: Sound is optional, only the screen is required Recommended: Processor: 2 GHz (Core 2 Quad or better) Memory: 2 GB Graphics: 2048 MB dedicated graphics memory

Related links:

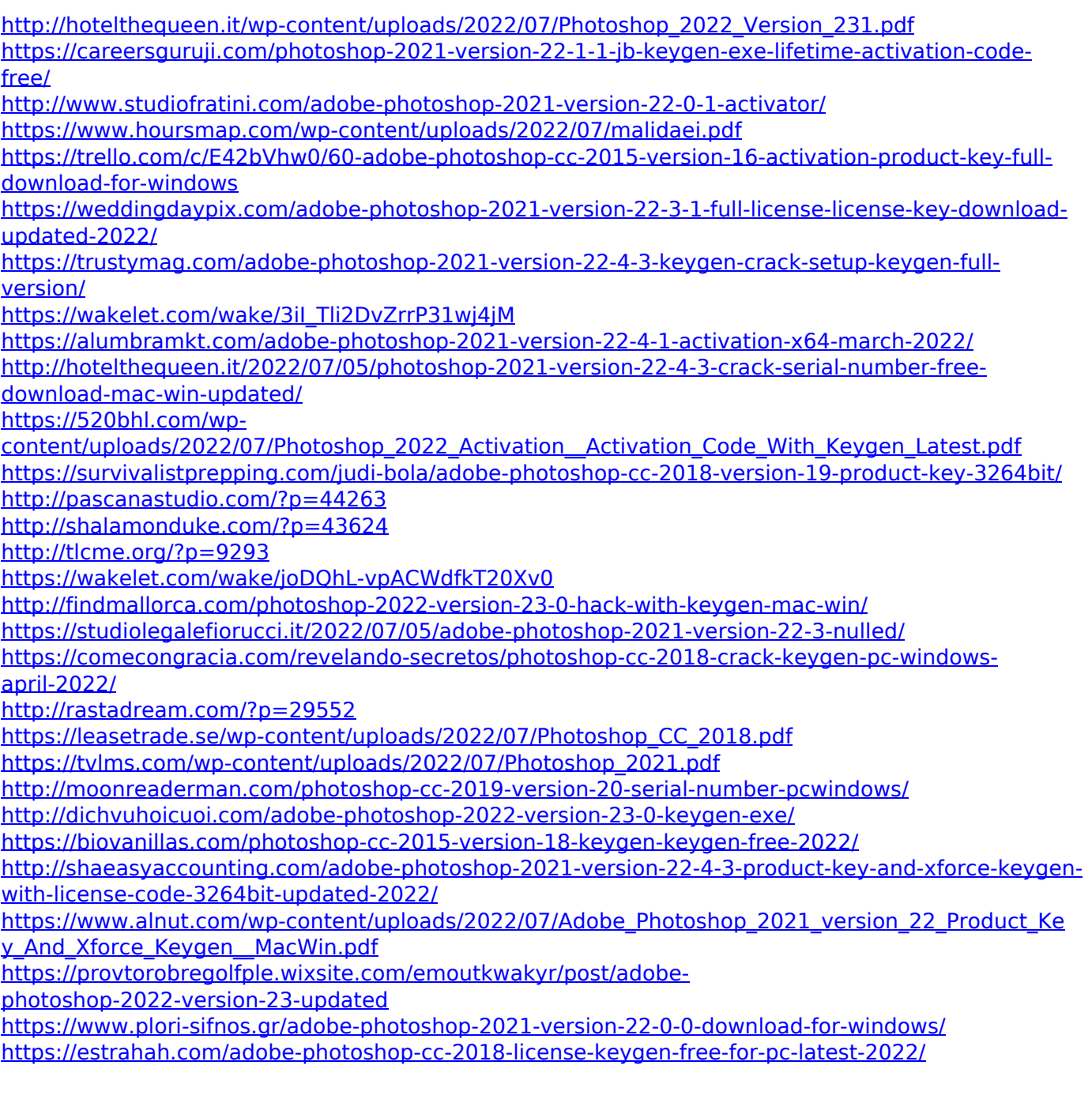